$GFD$  1  $($ , )  $1$ 

## $1.1$

$$
x \t a \t \Delta a (>0) ,
$$
  
\n
$$
x \in (a - \Delta a, a + \Delta a)
$$
  
\n
$$
a - \Delta a < x < a + \Delta a
$$
  
\n
$$
x = a \pm \Delta a
$$
  
\n
$$
x, y \t z
$$
  
\n(1.1)

$$
z = f(x, y) \qquad y, z
$$
  

$$
b, c, \qquad \Delta b, \Delta c \qquad ,
$$

$$
z = c \pm \Delta c \tag{1.3}
$$

$$
c = f(a, b) \tag{1.4}
$$

1 )  $\blacksquare$  $(a, b) = \{x | a < x < b\}$  $[a, b] = \{x | a \le x \le b\}$ ,  $[a, b) = \{x | a \le x < b\}$  $(a, b] = \{x | a < x \leq b\}$ 

 $\cdot$   $\cdot$   $\cdot$   $\cdot$ 

 $\,$ 

$$
( \qquad ) = |f(a \pm \Delta a, b \pm \Delta b) - f(a, b)|
$$
  
\n
$$
= \left| \left( f(a, b) \pm \left( \frac{\partial f(x, y)}{\partial x} \right)_{x=a, y=b} \Delta a \pm \left( \frac{\partial f(x, y)}{\partial y} \right)_{x=a, y=b} \Delta b \pm \cdots \right) - f(a, b)
$$
  
\n
$$
= \left| \pm \left( \frac{\partial f(x, y)}{\partial x} \right)_{x=a, y=b} \Delta a \pm \left( \frac{\partial f(x, y)}{\partial y} \right)_{x=a, y=b} \Delta b \pm \cdots \right|
$$
  
\n
$$
\leq \left| \left( \frac{\partial f(x, y)}{\partial x} \right)_{x=a, y=b} \right| \Delta a + \left| \left( \frac{\partial f(x, y)}{\partial y} \right)_{x=a, y=b} \right| \Delta b
$$
  
\n
$$
\equiv \Delta c
$$
 (1.5)

$$
\dots \qquad , \Delta a, \Delta b, \Delta c \qquad \qquad \dots
$$

$$
z = x \pm y ,
$$
  
\n
$$
\Delta c = \left| \left( \frac{\partial f(x, y)}{\partial x} \right)_{x = a, y = b} \right| \Delta a + \left| \left( \frac{\partial f(x, y)}{\partial y} \right)_{x = a, y = b} \right| \Delta b
$$
  
\n
$$
= \Delta a + \Delta b
$$
\n(1.6)

$$
\Delta c \quad x, y \qquad \Delta a, \Delta b \qquad , \qquad z = xy
$$

$$
\Delta c = \left| \left( \frac{\partial f(x, y)}{\partial x} \right)_{x=a, y=b} \right| \Delta a + \left| \left( \frac{\partial f(x, y)}{\partial y} \right)_{x=a, y=b} \right| \Delta b
$$
  
=  $b \Delta a + a \Delta b$ 

$$
\frac{\Delta c}{c} = \frac{\Delta a}{a} + \frac{\Delta b}{b}
$$
\n
$$
\frac{\Delta c}{c} = x, y \qquad \frac{\Delta a}{a}, \frac{\Delta b}{b}
$$
\n
$$
(1.7)
$$

 $\label{eq:1.1} \qquad \qquad ,$ 

**.** 

 $\overline{\phantom{a}}$  $\overline{\phantom{a}}$  $\overline{\phantom{a}}$  $\overline{\phantom{a}}$  $\overline{\phantom{a}}$ 

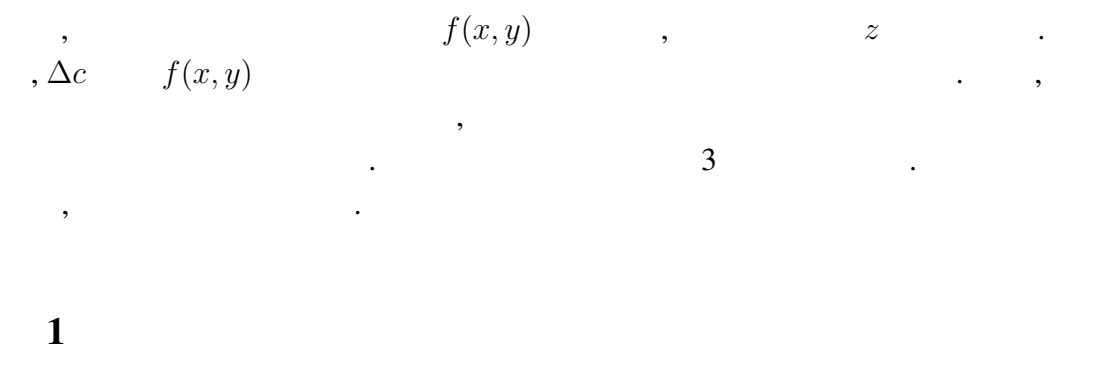

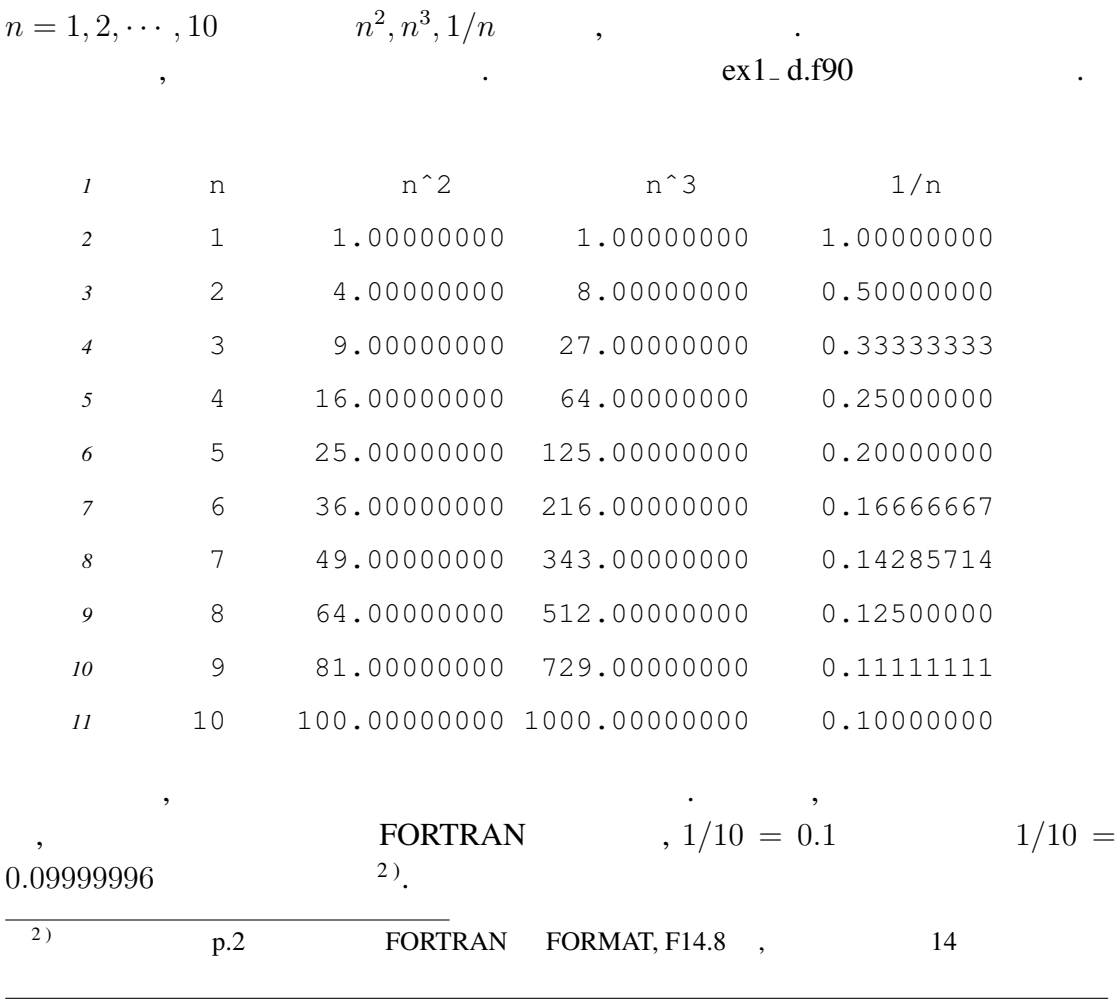

## 2

0.01 10,000  
\nBASIC  
\n
$$
\sum_{n=1}^{10000} 0.01 = \begin{cases}\n100.003 & (\text{BASIC}) \\
99.95277 & (\text{FORTRAN})\n\end{cases}
$$
\n(1.8)  
\n
$$
\sum_{n=1}^{10000} 0.01 = \begin{cases}\n100.00295 & (\text{I}) \\
100.000000000001425 & (\text{I})\n\end{cases}
$$
\n(1.9)  
\n
$$
\sum_{n=1}^{10000} 0.01 = \begin{cases}\n100.000000000001425 & (\text{I})\n\end{cases}
$$

3

 $\overline{\phantom{a}}$ 

$$
x = 0.0, 0.1, \cdots, 0.9, 1.0 \qquad x^2 \qquad ,
$$

という値になったという. 手元の計算機では,

 $x = 0.0 ; s = 0.0 ;$ while  $x \leq 1.0$  do begin  $s = s + x^2$ ;  $x = x + 0.1$  end; print *s*

 $\mathcal{L}(\mathcal{L}(\mathcal{$ 

$$
\sum_{n=0}^{10} (0.1n)^2 = \begin{cases} 2.85 & (\text{BASIC}) \\ 3.85 & (\text{FORTRAN}) \end{cases}
$$
 (1.10)

$$
\sum_{n=0}^{10} (0.1n)^2 = \begin{cases} 2.8500004 & \text{(1.11)} \\ 3.8499999999999996 & \text{(1.12)} \end{cases}
$$

 $8 \hspace{2.5cm} 14 \hspace{2.5cm} ,$ されたい. 3)<br>  $\text{Intel(R) Core(TM)2 Duo CPU P8600 @ 2.40GHz}$   $\text{TPARN}$   $\text{gfortran (GNU Fortran (Debian 4.4.5-8) 4.4.5)}$   $\cdot$  $\text{gfortran (GNU Fortran (Debian 4.4.5-8) } 4.4.5)$  (

 $\cdot$  ,  $\cdot$  ,  $\cdot$  ,  $\cdot$ 

 $\,$ ,  $\,$ ,  $\,$ ,  $\,$ ,  $\,$ ,  $\,$ ,  $\,$ ,  $\,$ ,  $\,$ ,  $\,$ ,  $\,$ ,  $\,$ ,  $\,$ ,  $\,$ ,  $\,$ ,  $\,$ ,  $\,$ ,  $\,$ ,  $\,$ ,  $\,$ ,  $\,$ ,  $\,$ ,  $\,$ ,  $\,$ ,  $\,$ ,  $\,$ ,  $\,$ ,  $\,$ ,  $\,$ ,  $\,$ ,  $\,$ ,  $\,$ ,  $\,$ ,  $\,$ ,  $\,$ ,  $\,$ ,  $\,$ 

 $ex3_{-}e.f90, ex3_{-}d.f90$ 

$$
\sum_{n=0}^{10} (0.1n)^2 = 3.85
$$
 (1.12)

$$
\sum_{k=0}^{n} k^2 = \frac{1}{6}n(n+1)(2n+1)
$$
\n(1.13)

$$
\begin{array}{cccc}\n & & 4 \\
 & & \ddots & \\
 & & x = 1.0\n\end{array}
$$
, BASIC,

 $\frac{4}{(1.13)}$  ,

となる. よって,

 $\overline{\phantom{a}}$ 

$$
(k+1)^3 - k^3 = 3k^2 + 3k + 1
$$

$$
k = 1, 2, \cdots, n, n
$$
  

$$
(n+1)^3 - 1 = 3(1^2 + 2^2 + \cdots + n^2) + 3(1 + 2 + \cdots + n) + n
$$

$$
3(12 + 22 + \dots + n2) = (n + 1)3 - 3(1 + 2 + \dots + n) - (n + 1)
$$

$$
= (n + 1)3 - 3\frac{n(n + 1)}{2} - (n + 1)
$$

$$
= \frac{n(2n + 1)(n + 1)}{2}.
$$

$$
\sum_{k=0}^{n} k^2 = \frac{1}{6}n(n+1)(2n+1).
$$